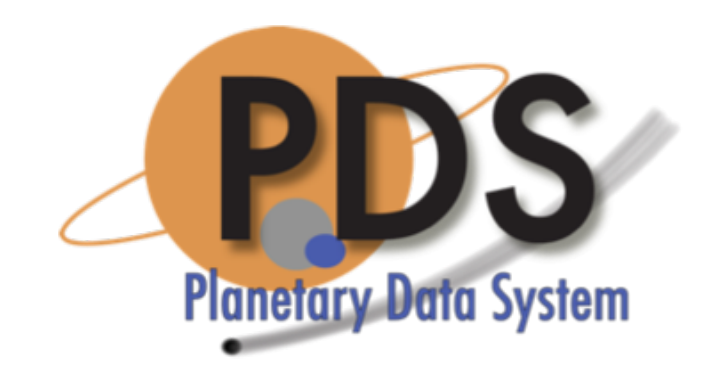

### Validation In-Depth

PDS Technical Session Michael Cayanan

February 13, 2018

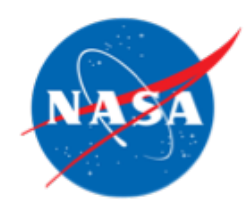

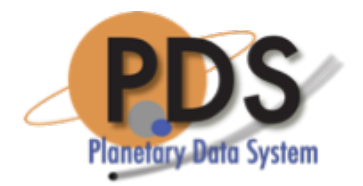

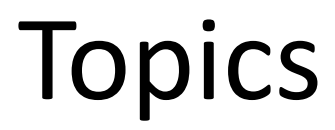

- Features
- Validation Scenarios
- Demonstration
- Wrap Up

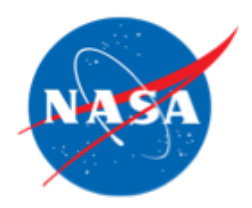

## Features

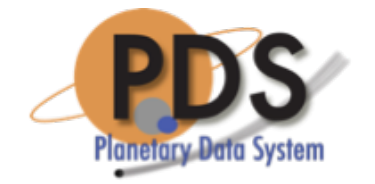

- Validation against a Schema and Schematron through the following means:
	- Core
	- User-specified
	- The label itself
	- An XML Catalog file
- Validation against File References in the Product Label
	- Check that file references do exist.
	- Casing of file references match their physical files on the file system.
	- Checksum validation against the actual checksum and a Manifest file (if supplied).
- Validation at the Bundle level, including, but not limited to:
	- Referential integrity.
	- Names of files and directories adhere to the PDS4 Standards.
- Validation of Tables

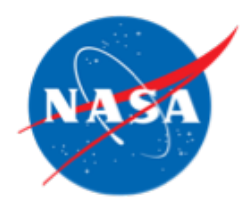

## Table Content Validation Features

- For all tables, field values are checked for the following:
	- Values match their defined data type.
	- Values match their defined field format, if specified.
	- Values are within the defined min and max values of the field, if specified.
- Specifically for binary tables, fields are checked for the following:
	- Fields that are packed match the defined number of bit-fields.
	- Bit-field values that match their defined data type.
- Specifically for character and delimited tables, records are checked for the following:
	- Records in the data file end in CRLF.
	- The length of a record does not exceed the defined length (or defined maximum length in the case of delimited tables).
	- Number of records match the defined number in the label.

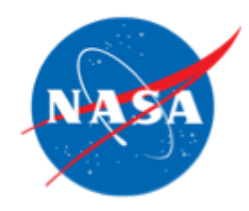

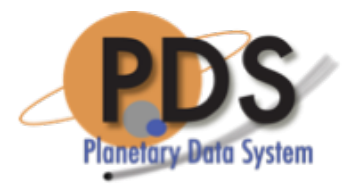

## Validation Scenarios

- Single product
	- Spot checking or in a pipeline
- Directory of products
	- No specific structure
- Bundle/Collection of products
	- Incorporates referential integrity checks
- Schema referencing options
	- Supplied with the tool
	- As referenced in the label
	- As referenced in an XML Catalog file

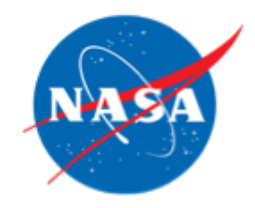

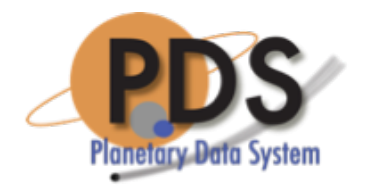

## Demonstration

Live demonstration will be of the following scenarios:

- Validating a directory of products
- Validating with an XML Catalog
- Validating a bundle
- Validating products in a pipeline

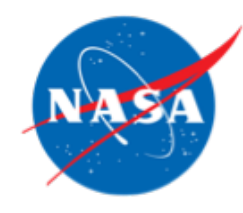

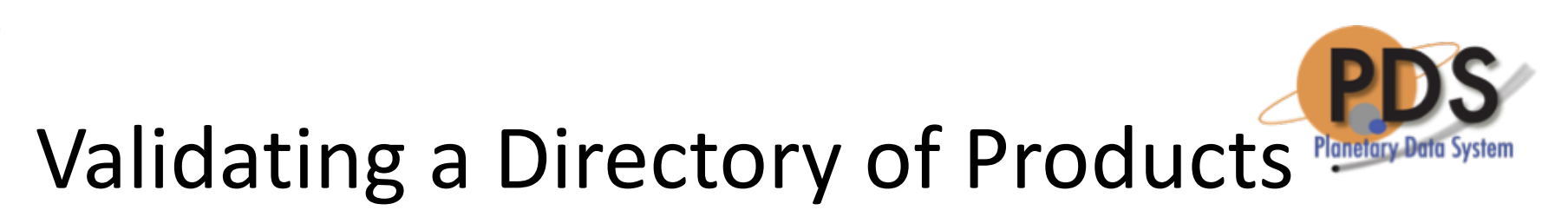

• Validate against the latest schema and schematron packaged with the tool:

%> validate /home/dph\_example\_archive

• *-f* flag option validates against the schemas and schematrons defined in the product label:

%> validate /home/dph\_example\_archive -f

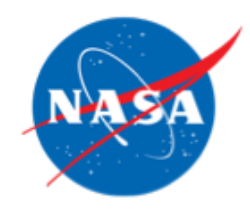

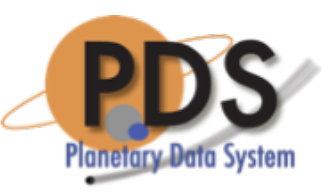

## Validation with an XML Catalog

### Pass in the Catalog file with the *-C* flag:

#### %> validate /home/dph\_example\_archive -C catalog.xml

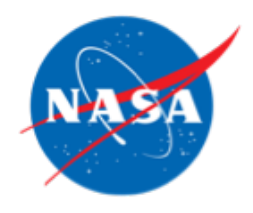

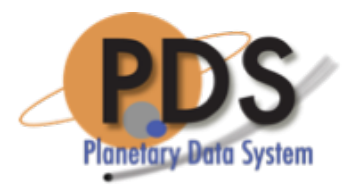

# Validating a Bundle

• Specify the *pds4.bundle* rule as well as a Checksum Manifest file to do validation of a bundle:

%> validate /home/dph\_example\_archive -R pds4.bundle -M manifest.md5

- If the -R *pds4.bundle* rules flag is not specified, the tool will perform a file by file validation run.
- If the Checksum Manifest file contains relative file references, then the tool will assume that the base path to these references is the target directory.

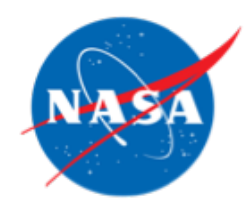

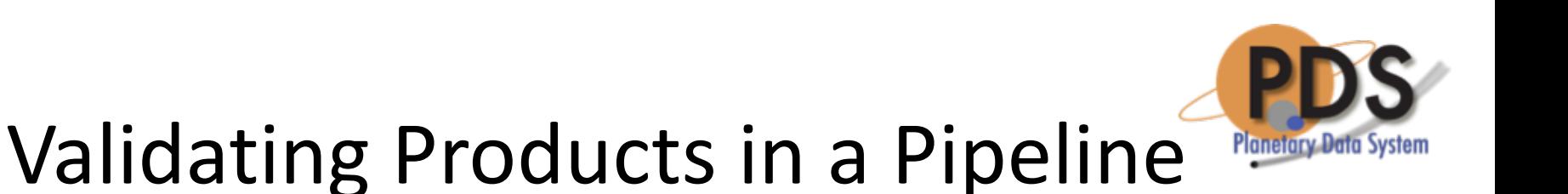

In a pipeline scenario, the tool is usually run against a single product, where the output report is in either XML or JSON:

• For an XML-style report: %> validate product.xml -s xml

or

• For a JSON-style report:

%> validate product.xml -s json

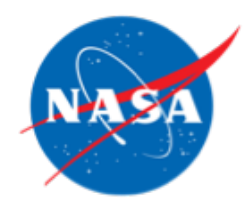

## Wrap Up

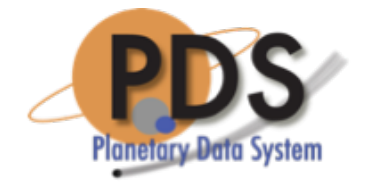

- Current plans have development of prioritized requirements through Builds 10a and 10b
- Feature enhancements may also be requested and will be prioritized by the TWG as well

## Questions/Comments